2024/05/16 21:49 1/3 Welcome

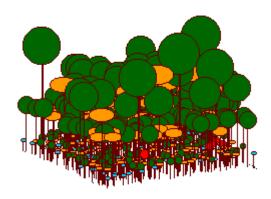

Virtual Ecology Portal

Computational resources for learning Ecology

"Essentially all models are wrong, but some are usefull" George Box

"Theory without data is fantasy, but data without theory is caos" Lawler, E. 1971

"A measure of the usefulness of a theory is its ability to fail in informative ways." Rosindell et al. 2011

# Welcome

This wiki is a collaborative portal for the development and use of computational resources for teaching ecology.

Here you can find:

- Didactic sequences
- The EcoVirtual R package for teaching ecology
- Guidelines for using other computing resources
- Links for more study material

## How to participate

### **Use of material**

- All material on this site is free to use and reproduce, as long as its authorship is acknowledged.
- The scripts are independent and can be combined in different didactic sequences.
- We would appreciate if you let us know how you use EcoVirtual material.

#### **Code Repository**

The code for both packages, EcoVirtual and EcoVirtualPlugin, are in the github repository. To clone, contribute or indicate a bug, join the EcoVirt github group https://github.com/ecovirt.

#### Collaborate

- Send criticisms, questions and suggestions by email.
- Report issues or request improvements to the EcoVirtual package at your repository
- If you want to participate as a script or package author, please contact us.

### **Problems with math expressions**

If you have problems viewing mathematical expressions and symbols on this wiki, look for a plugin or extension that has ASCIIMath in the name for your browser. In *Chrome* the extension is named *MathML-2-CSS*. Firefox recognizes formulas by default, other browsers have not been tested.

### Courses that use EcoVirtual

This list includes only brazilian courses that the teacher told us is using our portal. If you are using, please send us a message and we will be happy to include your course on this list.

### **Undergraduate**

- Ecology of plant populations and communities, USP
- Ecologia Virtual, USP

#### **Postgraduate**

- Community Ecology, USP
- Population ecology, USP
- Summer School on Mathematical Biology, ICTP-SAIFR
- Community Ecology, Unicamp
- Theoretical Ecology, UFRN
- Population Ecology, UFAM INPA

http://ecovirtual.ib.usp.br/ Printed on 2024/05/16 21:49

2024/05/16 21:49 3/3 Welcome

### **Coordinators**

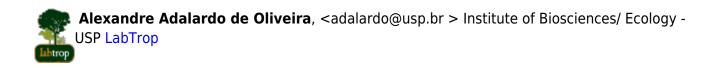

let Paulo Inácio Prado, prado@ib.usp.br Institute of Biosciences/ Ecology - USP Laboratory of Theoretical Ecology

### **Collaborators**

- André Chalom, USP
- Melina Leite, USP
- Marcel Vaz, USP
- Renato Coutinho, UNESP

## To learn more

- Our motivation statement.
- Lecture on our concept of math literacy:
  - Video
  - Slides

From:

http://ecovirtual.ib.usp.br/ -

Permanent link:

http://ecovirtual.ib.usp.br/doku.php?id=en:ecovirt:start&rev=1663252293

Last update: 2022/09/15 11:31

×